# DHCP-server werkt niet op een router die Cisco IOS-XE SD-WAN met DIA uitvoert Ī

#### Inhoud

**Inleiding Probleem Oplossing** 

## Inleiding

Dit document beschrijft typische problemen die kunnen worden verwacht wanneer het gecentraliseerde gegevensbeleid voor directe internettoegang (DIA) en DHCP-server wordt geconfigureerd op service-side VPN van dezelfde router die IOS®-XE SDWAN-software gebruikt. Gelijkaardige problemen kunnen worden gezien bij elk ander verkeer dat op het apparaat van de dienstkant VPN binnendringt en voor router lokale verwerking bedoeld is.

### Probleem

DHCP-server werkt niet op de router met Cisco IOS®-XE SDWAN-software. DIA wordt ingesteld met een gecentraliseerd gegevensbeleid zoals hieronder wordt getoond:

```
policy
data-policy _LAN_DIA
  vpn-list LAN
   sequence 1
     match
      destination-data-prefix-list EXCLUDE_SUBNET
      !
      action accept
       set
        local-tloc-list
         color biz-internet lte
         encap ipsec
       !
      !
     !
     sequence 11
      action accept
      nat use-vpn 0
      !
     !
  default-action accept
!
lists
  data-prefix-list EXCLUDE_SUBNET
   ip-prefix 10.0.0.0/8
   !
   site-list DIA_BRANCHES
   site-id 7
    site-id 6
```

```
 !
   vpn-list LAN
   vpn 10
   !
!
!
apply-policy
site-list DIA_BRANCHES
   data-policy _LAN_DIA_EXCLUDE from-service
!
!
```
### **Oplossing**

Om dit werk te maken, moeten DHCP-pakketten van het gegevensbeleid worden uitgesloten, omdat het duidelijk wordt gezien van pakketsporen debugs die pakketten om adressen uit te zenden niet kunnen worden Routed (DROP 72 Ipv4RoutingErr) en ze zijn NATed (Action: REDIRECT\_NAT) volgens het SDWAN beleid (Functie: SDWAN-gegevensbeleid (INCH):

```
B2#show platform packet-trace summary
<skipped>
28 Vl90 Vl90 DROP 72 (Ipv4RoutingErr)
29 Gi0/1/0 Gi0/0/0 FWD
30 Vl90 Vl90 DROP 72 (Ipv4RoutingErr)
B2#show platform packet-trace packet 28
Packet: 28 CBUG ID: 28
Summary
  Input : Vlan90
  Output : Vlan90
  State : DROP 72 (Ipv4RoutingErr)
  Timestamp
    Start : 14482257476440 ns (12/17/2018 13:56:58.524691 UTC)
    Stop : 14482257534440 ns (12/17/2018 13:56:58.524749 UTC)
Path Trace
  Feature: IPV4(Input)
    Input : Vlan90
    Output : <unknown>
    Source : 0.0.0.0
    Destination : 255.255.255.255
   Protocol : 17 (UDP)
     SrcPort : 68
     DstPort : 67
  Feature: DEBUG_COND_INPUT_PKT
    Entry : Input - 0x10e44b40
    Input : Vlan90
    Output : <unknown>
    Lapsed time : 106 ns
  Feature: IPV4_INPUT_DST_LOOKUP_CONSUME
   Entry : Input - 0x10e5ca94
    Input : Vlan90
    Output : <unknown>
    Lapsed time : 253 ns
  Feature: IPV4_INPUT_FOR_US_MARTIAN
    Entry : Input - 0x10e5cb24
    Input : Vlan90
    Output : <unknown>
    Lapsed time : 4853 ns
 Feature: IPV4 INPUT FNF FIRST EXT
```
 Entry : Input - 0x10e48968 Input : Vlan90 Output : <unknown> Lapsed time : 600 ns Feature: SDWAN Data Policy IN VRF : 1 Seq : 1 DNS Flags : (0x0) NONE Policy Flags : 0x10 Action : REDIRECT\_NAT Feature: SDWAN\_DATA\_POLICY\_IN\_EXT Entry : Input - 0x10eb9d7c Input : Vlan90 Output : <unknown> Lapsed time : 5360 ns Feature: IPV4\_INPUT\_DST\_LOOKUP\_ISSUE Entry : Input - 0x10e5c9d8 Input : Vlan90<br>Output : <unknov : <unknown> Lapsed time : 200 ns Feature: IPV4\_INPUT\_ARL Entry : Input - 0x10e46158 Input : Vlan90 Output : <unknown> Lapsed time : 200 ns Feature: IPV4\_INTERNAL\_DST\_LOOKUP\_CONSUME Entry : Input - 0x10e5cac4 Input : Vlan90 Output : <unknown> Lapsed time : 253 ns Feature: STILE\_LEGACY\_DROP Entry : Input - 0x10eb294c Input : Vlan90<br>Output : <unknov : <unknown> Lapsed time : 306 ns Feature: INGRESS\_MMA\_LOOKUP\_DROP Entry : Input - 0x10eae2a4 Input : Vlan90 Output : <unknown> Lapsed time : 213 ns Feature: INPUT\_DROP\_FNF\_AOR Entry : Input - 0x10e5b864 Input : Vlan90 Output : <unknown> Lapsed time : 386 ns Feature: INPUT\_FNF\_DROP Entry : Input - 0x10e48cf8 Input : Vlan90 Output : <unknown> Lapsed time : 493 ns Feature: INPUT\_DROP\_FNF\_AOR\_RELEASE Entry : Input - 0x10e5b234 Input : Vlan90 Output : <unknown> Lapsed time : 213 ns Feature: INPUT\_DROP Entry : Input - 0x10e439d4 Input : Vlan90 Output : <unknown> Lapsed time : 106 ns Feature: IPV4\_INTERNAL\_FOR\_US Entry : Input - 0x10e5cb54 Input : Vlan90 Output : <unknown>

Het gegevensbeleid wordt gewijzigd om DHCP-pakketten (UDP-poorten 67,68) van NAT uit te sluiten zoals hier wordt getoond:

```
B2# show sdwan policy from-vsmart
from-vsmart data-policy _LAN_DIA
 direction from-service
 vpn-list LAN
  sequence 1
   match
    destination-data-prefix-list EXCLUDE_SUBNET
    action accept
    set
     local-tloc-list
      color biz-internet lte
      encap ipsec
   sequence 11
   match
    destination-port 67-68
    protocol 17
   action accept
   sequence 21
   match
    source-port 67-68
    protocol 17
    action accept
   sequence 31
   action accept
    nat use-vpn 0
    no nat fallback
   default-action accept
from-vsmart lists vpn-list LAN
 vpn 10
from-vsmart lists data-prefix-list EXCLUDE_SUBNET
 ip-prefix 10.0.0.0/8
```
Packet-Tracker-debug zal een ander beeld voor DHCP-pakketten tonen en zij zullen aan RP CPU's voor verdere lokale verwerking (Staat: PUNT 60):

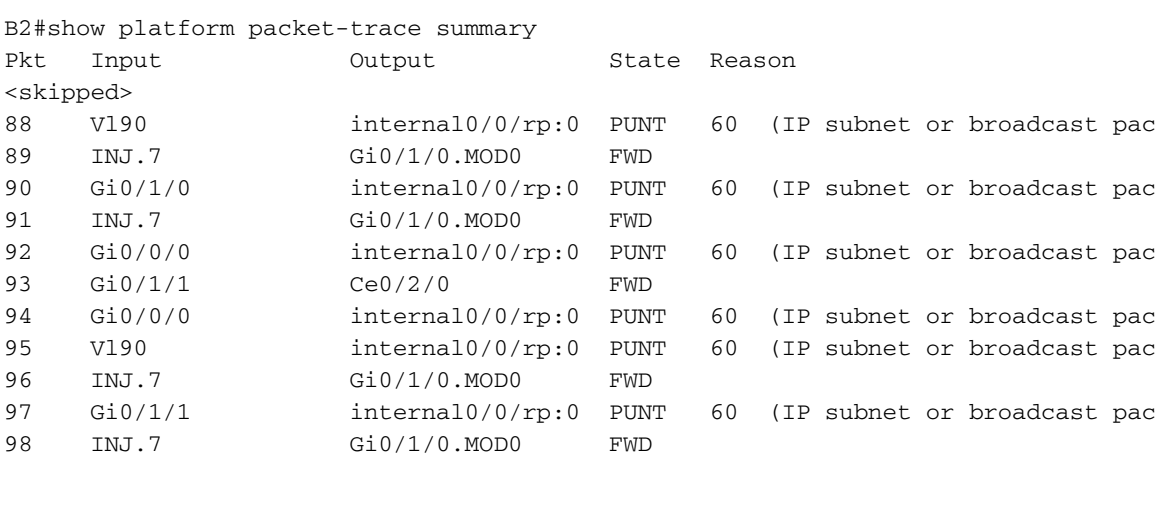

```
B2# show platform packet-trace packet 88
Packet: 88 CBUG ID: 88
Summary
  Input : Vlan90
```

```
 Output : internal0/0/rp:0
  State : PUNT 60 (IP subnet or broadcast pac
  Timestamp
    Start : 16485953871600 ns (12/17/2018 14:30:22.221086 UTC)
    Stop : 16485953959680 ns (12/17/2018 14:30:22.221174 UTC)
Path Trace
  Feature: IPV4(Input)
    Input : Vlan90
    Output : <unknown>
   Source : 0.0.0.0
    Destination : 255.255.255.255
   Protocol : 17 (UDP)
      SrcPort : 68
      DstPort : 67
  Feature: DEBUG_COND_INPUT_PKT
    Entry : Input - 0x10e44b40
   Input : Vlan90<br>Outnut : Vlan90
    Output : <unknown>
    Lapsed time : 93 ns
  Feature: IPV4_INPUT_DST_LOOKUP_CONSUME
   Entry : Input - 0x10e5ca94
    Input : Vlan90
    Output : <unknown>
    Lapsed time : 320 ns
  Feature: IPV4_INPUT_FOR_US_MARTIAN
   Entry : Input - 0x10e5cb24
   Input : Vlan90<br>Output : <unknow
             : <unknown>
    Lapsed time : 8053 ns
  Feature: IPV4_INPUT_FNF_FIRST_EXT
    Entry : Input - 0x10e48968
    Input : Vlan90
    Output : <unknown>
    Lapsed time : 533 ns
  Feature: SDWAN Data Policy IN
    VRF : 1
    Seq : 1
    DNS Flags : (0x0) NONE
    Policy Flags : 0x0
    Action : NONE
  Feature: SDWAN_DATA_POLICY_IN_EXT
    Entry : Input - 0x10eb9d7c
    Input : Vlan90
    Output : <unknown>
    Lapsed time : 5626 ns
  Feature: IPV4_INPUT_LOOKUP_PROCESS_EXT
   Entry : Input - 0x10e5cc70
    Input : Vlan90
    Output : internal0/0/rp:0
    Lapsed time : 1600 ns
  Feature: IPV4_INPUT_FNF_FINAL_EXT
    Entry : Input - 0x10e489c8
 Input : Vlan90
 Output : internal0/0/rp:0
    Lapsed time : 386 ns
  Feature: IPV4_INPUT_IPOPTIONS_PROCESS_EXT
   Entry : Input - 0x10e5ce10
   Input : Vlan90
    Output : internal0/0/rp:0
    Lapsed time : 186 ns
  Feature: IPV4_INPUT_GOTO_OUTPUT_FEATURE_EXT
    Entry : Input - 0x10e46278
    Input : Vlan90
    Output : internal0/0/rp:0
```

```
 Lapsed time : 493 ns
  Feature: CBUG_OUTPUT_FIA_EXT
    Entry : Output - 0x10e44c00
   Input : Vlan90<br>Output : interna
              : internal0/0/rp:0
    Lapsed time : 560 ns
  Feature: IPV4_INTERNAL_ARL_SANITY_EXT
    Entry : Output - 0x10e46128
    Input : Vlan90
    Output : internal0/0/rp:0
    Lapsed time : 253 ns
  Feature: IPV4_OUTPUT_THREAT_DEFENSE_EXT
   Entry : Output - 0x10eb5cc4
   Input : Vlan90<br>Output : intern
              : internal0/0/rp:0
    Lapsed time : 266 ns
  Feature: IPV4_VFR_REFRAG_EXT
   Entry : Output - 0x10e5cf10
    Input : Vlan90
    Output : internal0/0/rp:0
    Lapsed time : 66 ns
  Feature: IPV4_OUTPUT_DROP_POLICY_EXT
    Entry : Output - 0x10e5e900
   Input : Vlan90
    Output : internal0/0/rp:0
    Lapsed time : 2586 ns
  Feature: DEBUG_COND_OUTPUT_PKT_EXT
    Entry : Output - 0x10e44ba0
   Input : Vlan90<br>Output : intern
              : internal0/0/rp:0
    Lapsed time : 133 ns
  Feature: INTERNAL_TRANSMIT_PKT_EXT
    Entry : Output - 0x10e45420
    Input : Vlan90
   Output : internal0/0/rp:0
    Lapsed time : 5066 ns
IOSd Path Flow: Packet: 88 CBUG ID: 88
  Feature: INFRA
    Pkt Direction: IN
    Packet Rcvd From DATAPLANE
  Feature: IP
    Pkt Direction: IN
    Source : 0.0.0.0
    Destination : 255.255.255.255
  Feature: IP
    Pkt Direction: IN
    Packet Enqueued in IP layer
    Source : 0.0.0.0
    Destination : 255.255.255.255
    Interface : Vlan90
  Feature: UDP
    Pkt Direction: IN
    src : 0.0.0.0(68)
    dst : 255.255.255.255(67)
    length : 308
```
Dit is verwacht gedrag en soortgelijke problemen kunnen worden waargenomen bij elk ander verkeer dat is bedoeld voor de verwerking van een lokale processor (RP) CPU (bv. Network Time Protocol (NTP), indien de router als NTP-bron fungeert) indien het gecentraliseerde gegevensbeleid een bepaald type verkeer niet juist uitsluit.

Opmerking: Raadpleeg voor meer informatie over Datapath Packet Trace: [https://www.cisco.com/c/en/us/support/docs/content-networking/adaptive-session](/content/en/us/support/docs/content-networking/adaptive-session-redundancy-asr/117858-technote-asr-00.html)[redundancy-asr/117858-technote-asr-00.html](/content/en/us/support/docs/content-networking/adaptive-session-redundancy-asr/117858-technote-asr-00.html)